### **IBM Business Process Manager Express**

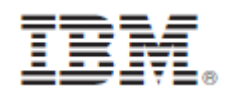

## **النسخة 8.0.1**

# **دليل البدء السريع**

البدء في عملية تركيب وتوصيف *Express Manager Process Business IBM*

**النسخ المترجمة:** للحصول على دليل البدء السريع بلغات أخرى، يمكنك التوصل الى ملفات PDF على أسطوانة دليل البدء السريع.

#### **نبذة عن المنتج**

ان IBM® Business Process Manager (BPM) هو بيئة تشغيل شاملة وسهلة الاستخدام لادارة عملية الأعمال والتي تساعدك في ادارة عمليات الأعمال الخاصة بك بشكل واضح. حيث تتضمن الأدوات وبيئات التشغيل التي تساعد مالكي العمليات ومستخدمي الأعمال في تصميم وتشغيل ومراقبة والتشغيل الأمثل للعمليات لتحسين عمليات الأعمال الخاصة بهم مباشرة

#### **1 الخطوة :1 التوصل الى البرامج والمطبوعات الفنية**

R اذا قمت بتحميل المنتج من Advantage Passport ، اتبع التعليمات الموجودة في وثيقة التحميل :

- <http://www.ibm.com/support/docview.wss?uid=swg24033083>
	- تتضمن عروض هذا المنتج المكونات التالية:
		- اسطوانة دليل البدء السريع
- و ،IBM Installation Manager V1.6 يتضمن والذى IBM BPM Express V8.0.1 IBM DB2<sup>®</sup> Express<sup>®</sup> Edition V9.7 FP4 (IBM WebSphere<sup>®</sup> Application Server V8.0.0.5

للحصول على كشف كامل بالمكونات التي تم اتاحتها لبيئة التشغيل الخاصة بك، ارجع الى معلومات مجموعة برامج المنتج في مركز <http://pic.dhe.ibm.com/infocenter/dmndhelp/v8r0m1/index.jsp> في IBM BPM المعلومات

> للحصول على المطبوعات الفنية كاملة، بما في ذلك تعليمات التركيب، ارجع الى مكتبة BPM IBM في <http://www.ibm.com/software/integration/business-process-manager/library/documentation>

#### **2 الخطوة :2 تقييم األجهزة وتوصيف النظام**

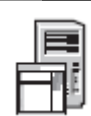

يمكنك استخدام BPM IBM في عدة توصيفات مختلفة للحصول على المزيد من المعلومات، ارجع الى التخطيط لتظام *Business IBM Manager Process* في مركز المعلومات راجع ترخيص المنتج للتأكد من أنه يتوافر لديك الصالييات الالزمة لدعم توصيف الشكل العام الخاص بك ومن تفهم قيود االستخدام لكل مكونات البرامج المتضمنة مع المنتج.

للحصول على معلومات عن متطلبات النظام، ارجع الى <http://www.ibm.com/support/docview.wss?uid=swg27023008> .

### **IBM Business Process Manager Express تركيب :3 الخطوة 3**

- لتكوين اما ويدة الخدمة Center Process IBM أو ملف مواصفات ويدة خدمة Server Process IBM باستخدام قاعدة بيانات 2DB Express، اتمم الخطوات التالية للتركيب النموذجي:
- 1 قم ببدء تشغيل ملف واجهة التعامل البيانية من القرص الرقمي أو من المكان الذي قمت بفك حغط النسخة االلكترونية به من واجهة التعامل البيانية، يدد استخدام **برنامج التركيب النموذجى**
	- 2 يدد **تركيب مركز العمليات** أو **تركيب وحدة خدمة العمليات** ، ثم احغط **التالي**.
	- 3 تحقق من المعلومات التي توجد في الشاشة التالية، بما في ذلك مكان التركيب، ثم احغط **التالي**.
- 4 قم باختيار تركيب قاعدة بيانات Express 2DB متضمنة اذا كان قد تم تركيب 2DB بالفعل، سيتم مطالبتك بتركيب المنتج باستخدام قاعدة البيانات الحالية احغط **التالي**.
- 5 قم بقراءة وقبول اتفاقية الترخيص ثم احغط **تركيب البرنامج** لبدء عملية التركيب الخاصة بك أثناء تركيب البرنامج، يمكنك مشاهدة وطباعة المعلومات الخاصة بالتركيب.
	- 6 عند استكمال عملية التركيب، قم بفت. الشاشة الرئيسية Steps First

للتركيبات المهيأة، اختر **استخدام برنامج التركيب المهيأ** على لوية االستعراض بدء Manager Installation IBM للحصول على تعليمات التركيب التفصيلية، ارجع الى تركيب وتوصيف *Express Manager Process Business IBM* في مركز المعلومات.

يعرض التوضيح التالي مكونات IBM BPM Express التي تم تركيبها على نفس النظام في توصيف الشكل العام الشائع، المعروف بالتوصيف المستقل

في الوسط يكون مركز العمليات، حيث تظهر كل أنشطة التطوير تم توصيل أدوات التأليف، والشاشة الرئيسية للادارة، ووحدات خدمة العمليات لالختبار، والبدء، واالنتاج بمركز العمليات

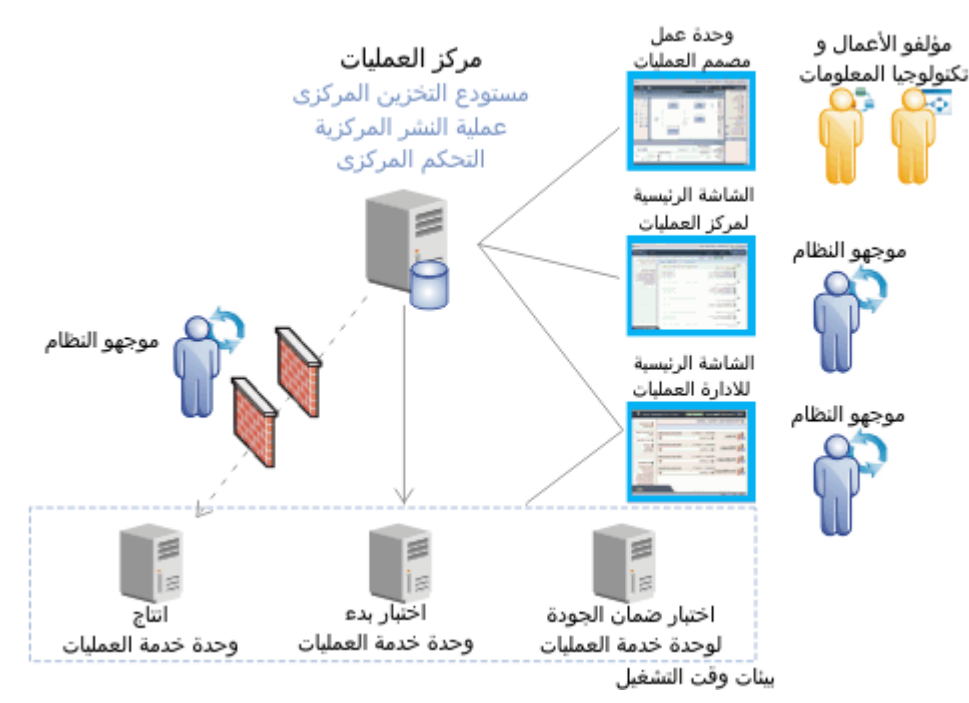

للحصول على المزيد من المعلومات عن المكونات وتفاعالت وظيفة المستخدم، ارجع الى مركز معلومات BPM IBM في <http://pic.dhe.ibm.com/infocenter/dmndhelp/v8r0m1/index.jsp>

#### **مزيد من المعلومات**

- للحصول على المزيد من المصادر الفنية، ارجع الى الوصالت التالية:
- <http://publib.boulder.ibm.com/infocenter/ieduasst/v1r1m0/> :على IBM Education Assistant
- <http://publib.boulder.ibm.com/infocenter/wasinfo/v8r0/index.jsp> :على الفنية WebSphere Application Server مطبوعات معلومات الدعم:
	- [http://www.ibm.com/support/entry/portal/Overview/Software/WebSphere/IBM\\_Business\\_Process\\_Manager\\_Express](http://www.ibm.com/support/entry/portal/Overview/Software/WebSphere/IBM_Business_Process_Manager_Express)

Manager Process Business IBM النسخة 8.0.1 مواد مرخصة - ملكية خاصة بشركة IBM. © حقوق النشر لشركة .Corp IBM، ،2222 .2212 حقوق مقصورة على مستخدمي حكومة الواليات المتحدة - الاستخدام أو النسخ أو النشر محدد بواسطة عقد GSA ADP Schedule Contract مع شركة .IBM Corp

تعد IBM، وشعار IBM، و com.ibm، و2DB، وExpress، وAdvantage Passport، و WebSphere عالمات تجارية أو عالمات تجارية مسجلة لشركة .Corp Machines Business International، تم تسجيلها بعدة ولايات قضائية بجميع أنحاء العالم. يتم اتاحة كشف حالي بالعلامات التجارية لشركة IBM على شبكة الانترنت على ["](http://www.ibm.com/legal/copytrade.shtml)معلومات حقوق النشر والعلامات التجارية www.ibm.com/legal/copytrade.shtml ". قد تكون أسماء المنتجات والخدمات األخرى هى عالمات تجارية لشركة IBM أو شركات أخرى

Part Number: CF3L6ML

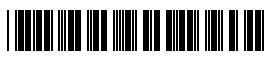